# **Trabajo de Laboratorio**

# **Desarrollo de aplicaciones biotecnológicas sobre un baculovirus**

A continuación se describen los aspectos fundamentales del Trabajo de laboratorio que se realizará en el marco de la asignatura Ingeniería Genética II, necesarios para la elaboración del informe correspondiente.

#### **I. Estado del arte**

#### *Los baculovirus*

Los baculovirus pertenecen a una familia de virus de insectos ampliamente distribuida alrededor del mundo. Poseen un genoma de ADN doble cadena circular covalentemente cerrado, de entre 80-180 kpb. Estos virus presentan dos fenotipos a lo largo de su ciclo de multiplicación: Viriones Brotantes y Viriones Ocluidos (**Figura 1**).

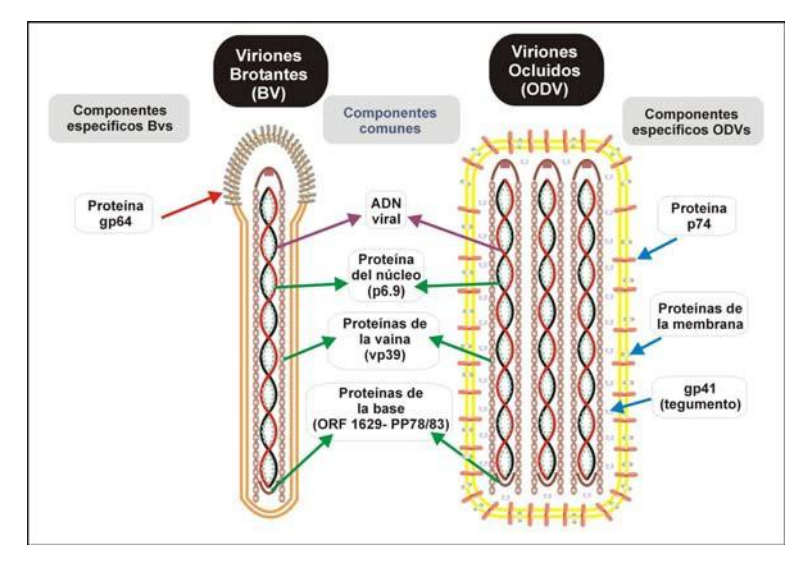

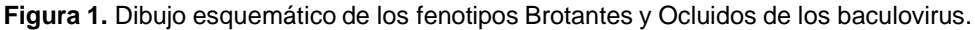

Actualmente se sabe que los baculovirus se emplean para el *delivery* de genes, para el manejo integrado de plagas, y como sistemas de expresión de proteínas en contextos eucariotas. En este sentido, el sistema de expresión baculovirus/insectos es muy utilizado para la producción de proteínas derivadas de organismos eucariotas, con el plegamiento y las modificaciones *post*  traduccionales similares a las de la proteína nativa. Además, se pueden expresar genes de gran tamaño, son seguros, y se obtienen grandes niveles de proteínas recombinantes. Este sistema

requiere de los Viriones Ocluidos para la infección de larvas (hospedadores naturales del baculovirus), y de los Viriones Brotantes para la infección en células susceptibles creciendo en condiciones de laboratorio.

#### *El sistema Bac to Bac*

El sistema *Bac to Bac* se basa en la transposición sitio específica de un casete de expresión desde un vector plasmídico donor a un vector baculoviral (bácmido) que se propaga en *Escherichia coli* (**Figura 2**). El bácmido contiene el replicón mini-F de bajo número de copias, un marcador de resistencia a kanamicina, y un segmento de ADN que codifica para el péptido *Lac*Z. Insertado en el N-terminal del gen *lac*Z hay un segmento corto que contiene el sitio de inserción para el transposón bacteriano Tn7 (mini-*att*Tn7), el cual no interrumpe el marco de lectura del péptido *lac*Z. El bácmido se propaga en *E. coli* DH10BAC como un megaplásmido que le confiere resistencia a kanamicina, y puede complementar la deleción lacZ presente en el cromosoma para formar colonias azules (lac<sup>+</sup>) en presencia del sustrato cromogénico X-gal y el inductor IPTG.

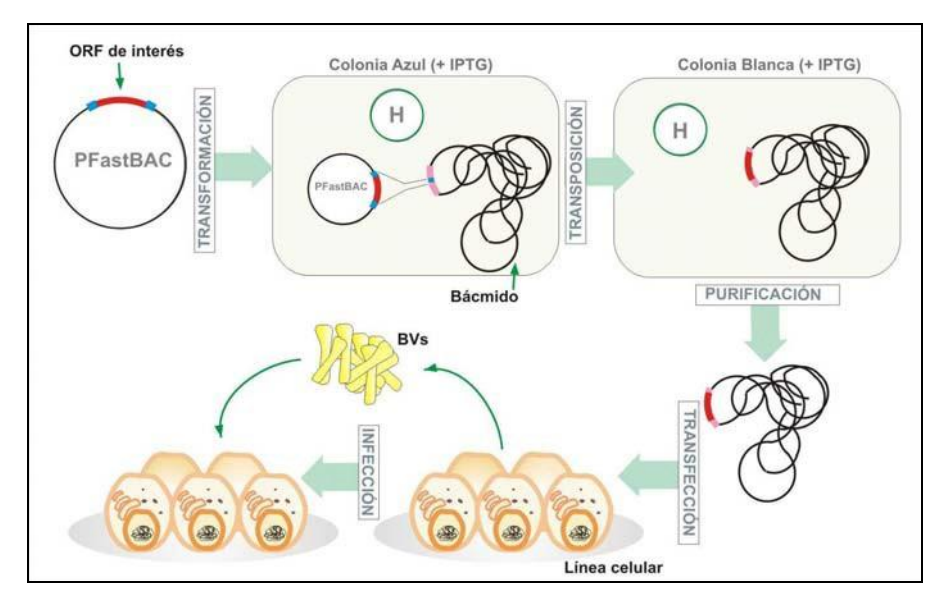

**Figura 2.** Sistema Bac to Bac (Invitrogen).

Los bácmidos recombinantes se generan mediante transposición del elemento mini-Tn7, desde el plásmido donor pFASTBAC, al sitio de inserción mini-*att*Tn7 en el bácmido, cuando las funciones de transposición Tn7 se proveen *en trans* por un plásmido *helper*. El casete que se va a transponer desde el vector donor contiene un promotor baculoviral específico (poliedrina, p10 o ambos), un gen de resistencia a gentamicina, un sitio de clonado múltiple, y una señal de poliadenilación insertada entre los brazos derecho e izquierdo del Tn7. La transposición interrumpe el marco de lectura del péptido *Lac*Z permitiendo identificar aquellas bacterias que

llevan bácmidos recombinantes mediante el desarrollo de colonias blancas. Luego este ADN recombinante es utilizado para transfectar células de insecto. El stock viral cosechado de las células transfectadas es utilizado para infectar nuevas células de insecto para la posterior expresión, purificación y análisis de proteínas.

# **II. Los objetivos**

El **objetivo general** de este trabajo consiste en el desarrollo de una plataforma viral para la expresión de proteínas en contextos eucariotas, la vehiculización de genes terapéuticos en animales y la formulación de biocontroladores de plagas agrícolas. Para llegar a cumplir dicha meta, se plantean como **objetivos específicos** los siguientes:

- **1)** Generar un baculovirus con capacidad de replicación y modificación en *Escherichia coli* (Bácmido).
- **2)** Evaluar la expresión de proteínas en entornos eucariotas utilizando el Bácmido.
- **3)** Evaluar la actividad bioinsecticida del Bácmido en hospedadores susceptibles.
- **4)** Evaluar la capacidad del Bácmido para transducir animales no susceptibles.

# **III. Esquema experimental**

Para la generación de baculovirus con capacidad de replicación y modificación en *Escherichia coli* (Bácmido) se seguirá el siguiente esquema (**Figura 3**):

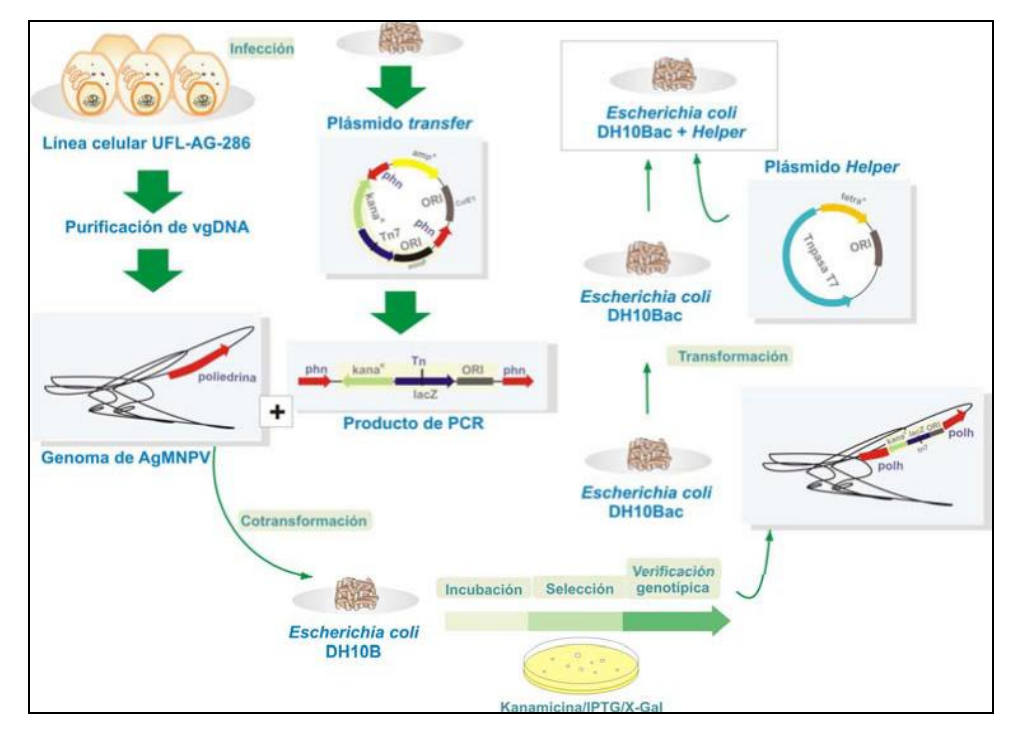

**Figura 3.** Estrategia desarrollada para la generación del Bácmido.

Para evaluar la capacidad del Bácmido como vector para terapia génica, sistema de expresión y control biológico, se contará con los plásmidos donores (pFastBAC) expuestos en la **Figura 4**.

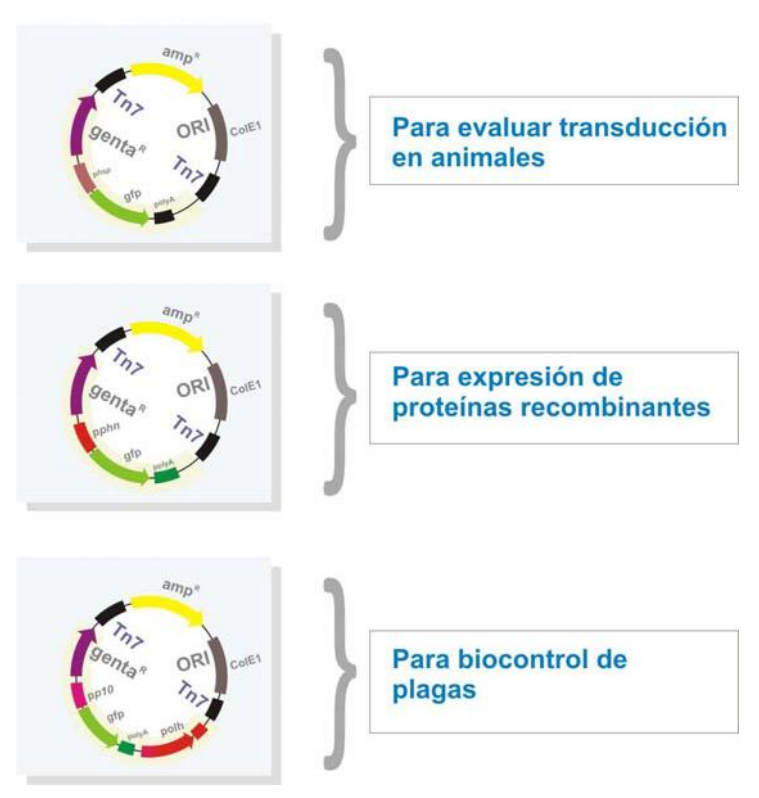

**Figura 4.** Plásmidos donores.

# **IV. Metodología**

Los materiales y métodos que se emplearán en este trabajo de laboratorio se encuentran descriptos en el anexo 1.

# **V. Bibliografía**

- **Ferrelli M.L., Berretta M., Belaich M.N, Ghiringhelli P.D., Sciocco-Cap A., Romanowski V.** The baculoviral genome. The Viral Genome. InTech - Open Access Publisher. Janeza Trdine 9, 51000 Rijeka, Croatia. 2012. Pág 1-32.
- **Miele A.B., Garavaglia M.J., Belaich M.N. & Ghiringhelli P.D.** Baculovirus: Molecular insights on their diversity and conservation. International Journal of Evolutionary Biology. 2011. Article ID 379424, doi:10.4061/2011/379424. ISSN 2090052X.
- **Thomas A Kost, J Patrick Condreay & Donald L Jarvis.** Baculovirus as versatile vectors for protein expression in insect and mammalian cells. Nature Biotechnology. 2005. Pág 567 – 575.

# **Anexo 1**

# *Purificación de ADN viral*

- 1. Tomar el sobrenadante de un cultivo celular infectado con el virus AgMNPV *wild type* (nucleopoliedrovirus múltiple de *Anticarsia gemmatalis*). Centrifugar 2 minutos a 5.000 rpm y trasvasar el sobrenadante conteniendo las formas brotantes de los baculovirus.
- 2. Centrifugar 20 minutos, a >12.000 x g y 4ºC, para concentrar las formas brotantes. Descartar el sobrenadante.
- 3. Resuspender en 100 µl de *buffer* de lisis (10 mM TrisHCl pH 7,6; 10mM EDTA; 0,25% SDS), asegurarse que el *pellet* esté bien resuspendido.
- 4. Agregar Proteinasa K a una concentración final de 500  $\Box$ g/ml. Incubar a 55<sup>o</sup>C durante 15 minutos (hasta que la suspensión esté translúcida).
- 5. Agregar 1 vol. de cloroformo y mezclar suavemente hasta lograr una buena emulsión (**no usar vortex**). Centrifugar 5 minutos a >12.000 x g. Trasvasar la fase acuosa a otro tubo.
- 6. Agregar 0,1 vol. de 3 M NaAc (pH = 5,2) y 1 vol. de Isopropanol. Mezclar suavemente. Incubar 15 minutos a -20 $\degree$ C. Centrifugar 15 minutos a 12.000 x g a 4 $\degree$ C. Descartar el sobrenadante.
- 7. Lavar el pellet con 200 µl de etanol 70% frio. Centrifugar 5 minutos a 14.000 rpm. Descartar el sobrenadante.
- 8. Evaporar los restos de etanol al aire (**cuidar que no se seque excesivamente**).
- 9. Disolver en 20 µl de agua estéril o *buffer* TE (10 mM Tris HCl pH 7,5; 0,1 mM EDTA).
- 10. Conservar a  $4^{\circ}$ C.

# *Purificación plasmídica mediante miniprep por lisis alcalina*

- 1. Inocular Ia cepa bacteriana en 5 ml de media LB con el antibiótico correspondiente, crecer *overnight* (a saturación) con agitación (37<sup>°</sup>C, 200-220 rpm).
- 2. Colocar 1,5 ml del cultivo en un tubo tipo *Eppendorf* de 1500 µl. Centrifugar 30 segundos a 14.000 rpm. Retirar el sobrenadante. Repetir 3 veces.
- 3. Resuspender con vortex el *pellet* obtenido en 200 µl de **solución I** (15 mM Tris-HCl pH 8; 10 mM EDTA). Centrifugar 30 segundos a 14.000 rpm. Retirar el sobrenadante.
- 4. Resuspender con vortex el *pellet* obtenido en 200 µl de **solución I**.
- 5. Agregar 300 µl de **solución II** (0,2 N NaOH; 1% SDS) recién preparada, mezclar por inversión.
- 6. lncubar durante 3-5 minutos a temperatura ambiente.
- 7. Agregar 300 µl de **solución III** (Acetato de K 3M, Ac. acético 11,5 %). Mezclar por inversión suavemente (se debe formar un precipitado blanco).
- 8. Centrifugar 10 minutos a 14000 rpm.
- 9. Trasvasar el sobrenadante cuidando de no tomar el precipitado.
- 10. Agregar 1 volumen de **cloroformo**, mezclar por inversión hasta formación de emulsión. Centrifugar 5 minutos a 14.000 rpm y trasvasar Ia fase acuosa.
- 11. Agregar 0,8-1volumenes de **isopropanol**, mezclar por inversión.
- 12. Incubar durante 15-20 minutos a  $-20^{\circ}$ C.
- 13. Centrifugar 15 minutos a 14000 rpm y a 4<sup>o</sup>C. Descartar el líquido cuidando de no perder el *pellet*.
- 14. Agregar 500 µl de **etanol 70%** (v/v). Mezclar por inversión. Centrifugar 5 minutos a 14.000 rpm a 4°C.
- 15. Descartar el líquido de lavado. Retirar con micropipeta p200 los restos de líquido y secar el *pellet* de ADN en baño a  $55^{\circ}$ C. Evitar que se deshidrate.
- 16. Disolver el cccdsDNA en 20 µl de agua bidestilada estéril. Vórtex suave.

#### *Cuantificación del genoma viral mediante PCR cuantitativa con estándar externo*

Para determinar el número de partículas virales mediante PCR se realizará una curva de calibración con un plásmido recombinante conteniendo el gen *egt* de AgMNPV (pZErO-AGN-NotI), el cual se encuentra cuantificado. De este modo se utilizarán distintas diluciones del mismo como molde de reacción, en paralelo con las diluciones del ADN viral purificado. Con los datos de moléculas de molde inicial incorporado en cada tubo de reacción, más las moléculas de producto obtenidas en cada reacción de PCR (utilizando un *Software* adecuado para determinar las masas de producto), se podrá establecer el número de moléculas virales.

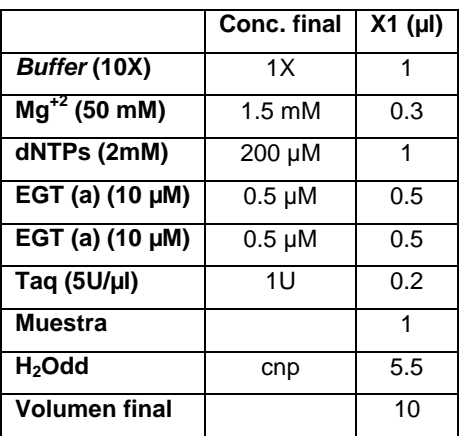

#### **Datos útiles:**

Genoma AgMNPV = 132000 pb DNA-ES (pZErO-AGN-Not1) = 23313 pb Amplicon EGT = 260 pb Masa de un par de bases =  $660$  g/mol **Secuencia de los** *primers* **usados:** EGTa (Fw): TAATCGGCAAACGCCTCTAC EGTb (Rev): CGATGCGGCAAACAAACAAC

# **Ciclado de EGT:**

94°C - 3' (1 ciclo), 92°C - 10'', 59°C - 15'', 72°C - 30'' (35 ciclos), 72°C - 3' (1 ciclo).

#### *Cuantificación del genoma viral mediante qPCR con estándar externo*

Para determinar el número de partículas virales mediante qPCR se realizará una curva de calibración con un plásmido recombinante conteniendo el gen *egt* de AgMNPV (pZErO-AGN-NotI), el cual se encuentra cuantificado. Mediante la técnica de qPCR basada en SyBR Green se determinaran los valores de CT de las distintas diluciones del plásmido y de las muestras de ADN genómico viral purificado por cada grupo. Una vez obtenidos estos valores, y utilizando un *software* adecuado, se construirá una curva estándar a partir de la cual se podrá establecer el número de moléculas de ADN genómico viral presente en cada una de las muestras.

#### *Primers* **usados:**

EGTa (Fw): TAATCGGCAAACGCCTCTAC EGTb (Rev): CGATGCGGCAAACAAACAAC

#### **Preparación de la mezcla de reacción:**

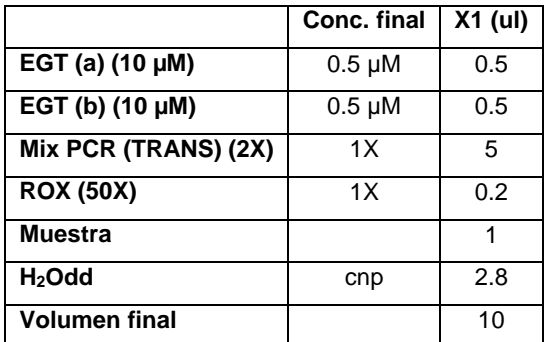

#### **Perfil de ciclado:**

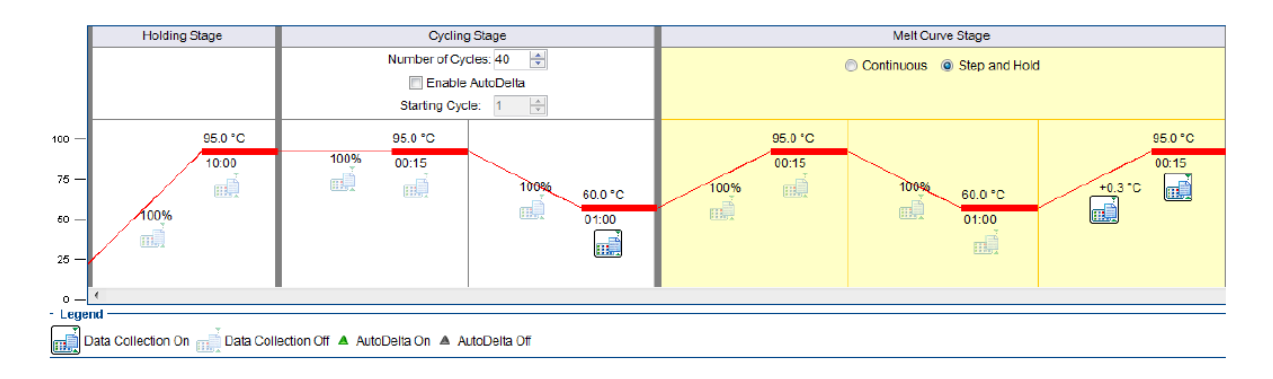

**Termociclador:** StepOne™ Real-Time PCR Systems - Applied Biosystems **Software para el Análisis:** StepOne™ Software v2.3- Applied Biosystems

# *Transferencia horizontal mediante electroporación*

- 1. Esterilizar las cubetas de electroporación durante 15 minutos.
- 2. Transformar 20 ng de ADN total (ADN genómico viral + casete de recombinación, en un volumen final no mayor a 10 µl). Para ello, mezclar los 20 ng de ADN total con 100 µl de *E. coli* DH10B electrocompetentes, y colocar la mezcla en la cuba de electroporación.
- 3. Colocar la cuba en el electroporador.
- 4. Apretar los dos botones rojos del equipo, y mantenerlos simultáneamente apretados hasta escuchar la alarma.
- 5. Sacar la cuba del equipo y rápidamente colocarle 900 µl de medio LB estéril sin antibiótico, pipetear varias veces. Tomar todo el volumen y transferirlo a un *eppendorf* estéril.
- 6. Incubar durante 2 hs a  $37^{\circ}$ C, a 220 rpm.
- 7. Plaquear en medio LB sólido suplementado con Kanamicina, X-Gal e IPTG.
- 8. Incubar durante 24 horas a 37°C.

# *Transferencia horizontal mediante Shock térmico*

- 1. Descongelar en baño de hielo las células DH10Bac competentes (químicas).
- 2. Colocar 100 µl de las células en *eppendorf* de 1,5 ml.
- 3. Agregar 1 ul del plásmido donor recombinante en 4 ul de H<sub>2</sub>0 estéril.
- 4. Colocar la mezcla sobre las células DH10Bac competentes químicas, y mezclar suavemente el DNA por inversión.
- 5. Incubar en hielo durante 30 minutos.
- 6. Shock térmico de la mezcla transfiriendo el tubo a un baño 42°C durante 45 segundos.
- 7. Enfriar la mezcla en hielo durante 2 minutos.
- 8. Agregar 900 µl de medio LB.
- 9. Incubar en un agitador a 37°C durante 4 horas.
- 10. Plaquear en medio LB sólido suplementado con Kanamicina, Gentamicina, *X-Gal* e IPTG.
- 11. Incubar al menos durante 24 horas a 37 °C, debido a que es necesario mayor incubación para poder discernir entre colonias blancas y azules.

# *Aislamiento del bácmido recombinante*

1. Sembrar en medio líquido (LB + Kan + Gen) la colonia con el fenotipo correcto. Incubar *ON* a 37 °C con agitación.

- 2. Transferir 1,5 ml del cultivo en tubos *eppendorf* y centrifugar a 14.000 rpm durante 1 minuto. Descartar el sobrenadante. Repetir el proceso.
- 3. Eliminar el sobrenadante y resuspender (suavemente con *vortex* o pipeteando si es necesario) cada *pellet* en 300 µl de **solución I** (15 mM Tris-HCl pH 8; 10 mM EDTA). Agregar 300 µl de **solución II** (0,2 N NaOH; 1% SDS) y mezclar suavemente. Incubar a temperatura ambiente durante 5 minutos.
- 4. Agregar 300 µl de **solución III** (Acetato de K 3M, Ac. acético 11,5 %) + 1,5 µl de RNAsa A. Mezclar suavemente durante la adición. Incubar 10 minutos a temperatura ambiente.
- 5. Centrifugar durante 10 minutos a 14000 rpm.
- 6. Tomar el sobrenadante y agregar 1 vol de cloroformo. Mezclar suavemente.
- 7. Centrifugar durante 5 minutos a 14000 rpm.
- 8. Tomar la fase acuosa y agregarle 800 µl de Isopropanol absoluto. Mezclar suavemente por inversión y colocarlos a –20 ºC de 15-20 minutos. (En esta etapa la mezcla puede ser almacenada a -20°C *ON*.)
- 9. Centrifugar la muestra durante 15 minutos a 14000 rpm.
- 10. Desechar el sobrenadante y agregar 500 µl de EtOH 70 %. Invertir el tubo varias veces para lavar el pellet. Centrifugar 5 minutos a 14000 rpm a temperatura ambiente.
- 11. Descartar el sobrenadante con cuidado.
- 12. Secar al aire de 5-10 minutos a temperatura ambiente o en baño a 50ºC y disolver el ADN en 20 ul H2O o buffer TE. (**¡OJO cuidar que el DNA se reseque!!!**)
- 13. Sembrar una alícuota en gel de agarosa sembrar 10 ul 0,6%.

# *Transfección de células de insecto UFL-Ag-286 con el ADN del bácmido recombinante*

- 1. Sembrar 9x10<sup>5</sup> células por *well* de 35 mm en 2 ml de medio GRACE'S completo.
- 2. Dejar que las células se adhieran a la superficie e incubar la placa durante 24 hs a  $27^{\circ}$ C.
- 3. Preparar las siguientes soluciones en tubos estériles.

**Solución A:** para cada transfección, diluir aproximadamente 5 µl de la *miniprep* del ADN del bácmido en 100 µl de medio GRACE'S sin antibióticos y suero.

**Solución B:** para cada transfección, diluir aproximadamente 6 µl del reactivo *Cellfectina* en 100 µl de medio GRACE'S sin antibióticos y sin suero. Mezclar con vortex suave para formar una emulsión fina.

- 4. Combinar las dos soluciones, mezclar suavemente, e incubar de 15 a 45 minutos a temperatura ambiente.
- 5. Lavar las células con 2 ml de medio GRACE'S sin antibióticos y sin suero.
- 6. Por cada transfección agregar 800 µl de medio GRACE'S (sin antibióticos y sin suero) a cada tubo conteniendo los complejos DNA-lípido. Mezclar suavemente.
- 7. Aspirar el medio de lavado de las células y cubrirlas con la mezcla Medio-ADN-lípido.
- 8. Incubar las células durante 5 horas a 27 °C.
- 9. Remover las mezclas de transfección y agregar 2 ml de medio GRACE'S + antibióticos + suero. Incubar la mezcla a 27°C durante 72 hs
- 10. Cosechar el sobrenadante conteniendo las formas brotantes del virus AcMNPV recombinante (título esperado  $2x10^7$  PFU/ml).

# *Infección de células de insecto con los baculovirus recombinantes*

- 1. Infectar un cultivo de células UFL-Ag-286 (2x10<sup>6</sup> células/ml) con 100 µl del *stock* viral (2x10<sup>7</sup> PFU/ml) a una MOI de 0,1.
- 2. Cosechar el virus a las 48 horas post-infección. Esto podrá representar aproximadamente 10 veces la amplificación del virus.

# *Sincronización*

- 1. Levantar los gusanos de la placa con 3 ml de *buffer* M9, aspirando y botando con pipeta (p1000) para despegar los gusanos. Transferir el producto lavado a un tubo de 15 ml.
- 2. Centrifugar a 2000 rpm durante 20 segundos. Eliminar el sobrenadante.
- 3. Agregar 5 ml de una solución de NaOH/Cl2 y agitar con la mano por 4 minutos (exactos). Con este tratamiento se rompen los gusanos y se liberan los huevos.
- 4. Agregar 2 volúmenes de M9 estéril para diluir la solución de cloro/NaOH.
- 5. Centrifugar a 2000 rpm durante 20 segundos. Eliminar el sobrenadante.
- 6. Realizar dos lavados con 15ml de buffer M9 estéril. Centrifugar a 2000 rpm durante 20 segundos entre cada lavado. Descartar el sobrenadante.
- 7. Resuspender los huevos en 3,5 ml de *buffer* M9 estéril y dejar toda la noche en agitación.
- 8. Al día siguiente las L1 se transfieren a placas con comida.